# **Reglas del Foro: Intranet – Versión Coregida Investigación en Internet (Equipo N° 2)**

**Fecha del Foro: Lunes 14 de Julio 2003 Inicio: 5:30 p.m. Final: 6:30 p.m. Duración: 1 Hora** 

**Descripción del Foro:** 

El Foro está compuesto por 4 dinámicas las cuales se han identificado como:

**V/F ñ Verdadero/Falso COM – Completar Frase CRU – Crucigrama SEL** – Selección Múltiple

Cada dinámica constará de 10 preguntas y se encontrarán enumeradas del 1 al 10 respectivamente, salvo el crucigrama que se identificará cada ítem como horizontal o vertical más la letra y número correspondiente.

Se otorgarán 10 min. luego de la hora pautada como inicio para que se incorporen todos los participantes.

**Identificación:** Cada participante deberá ingresar al salón de chat utilizando el nombre en minúscula.

**Moderador:** Será quien de inicio al Foro y a las dinámicas, e indicará la pregunta a ser contestada y al participante que va dirigida. Se identificará con el nombre en mayúsculas. Para este Foro el moderador será **CAROLINA.** 

**Cronometrador:** Será quien supervise que no sea excedido el tiempo límite para dar la respuesta a la pregunta designada por el moderador y asignada a un participante. Para este foro el cronometrador será Solangel y se identificará como solangel CRONO.

Evaluador: Es quien estará tomando notas sobre la evaluación de cada participante al Foro y quien informará si la respuesta dada es correcta o no. Para este foro el evaluador será Reina y se identificará como **reina\_EVALUA.** 

**Detalles de la Evaluación:** 

- **ï Asistencia al Foro: 2 ptos.**
- $\cdot$  Respuesta correcta por Dinámica: 4.5 ptos.
- **ï Respuestas incorrecta: -2 ptos.**

Se ha determinado que cada participante deberá responder correctamente al menos 1 pregunta de las dinámicas Verdadero o Falso y Selección Múltiple. En la dinámica Completación hay dos espacios que completar por pregunta, para que la respuesta sea correcta deberán llenarse ambos espacios, si llena solo 1 ó solo 1 es correcto, obtendrá la mitad de la puntuación (2.25 puntos). En el crucigrama deberá responder a 2 preguntas y el criterio será el mismo que para la dinámica de Completación.

El total de respuestas correctas por dinámica (4.5 por cada una) le dará un total de 18 puntos, más los 2 puntos de asistencia dan un total de 20 puntos**.** 

#### **Detalles del Desarrollo del Foro:**

#### Tiempo máximo para contestar la pregunta: 60 seg. **N˙mero total de preguntas: 30 + Crucigrama N˙mero de preguntas asignadas por participante: 5**

Luego que el moderador de inicio al Foro (con el texto: "SE DA INICIO AL FORO") indicará la dinámica que se va a desarrollar y luego la pregunta a ser contestada identificándola con el número que le corresponde en la página de las dinámicas (Las preguntas tienen un orden ascendente consecutivo del 1 al 10 por cada dinámica, salvo el crucigrama tal como se explicó anteriormente), más el nombre del participante a quien va dirigida con el texto "RESPONDA". Ejemplo:

### **V/F P1/fulanito RESPONDA**

Luego de que el participante efectúe su respuesta (en un lapso no mayor a 60 segundos) el Evaluador deberá indicarle si dicha respuesta es correcta o no, con un mensaje que incluirá el nombre del participante más el texto "CORRECTO" o "INCORECTO" según sea el caso. Simultáneamente, el Cronometrador deberá estar supervisando el tiempo estipulado como máximo para dar la respuesta (60 segundos). En caso de que el tiempo sea superado antes de que conteste, el cronometrador le indicará al participante que ha superado el límite, enviando un mensaje con el nombre del participante más el texto "TIEMPO". Luego el Moderador continuará con las preguntas.

Se les agradece a todos los participantes abstenerse a realizar cualquier intervención sino se le ha otorgado el derecho de palabra, ya que si Èsto llegara a suceder, el participante que incurra en esta falta será penalizado con -1 punto.

Pasa solicitar derecho de palabra el participante deberá colocar el texto "DP", y esperar que el Moderador le conceda dicho derecho lo cual se hará con el nombre del participante más el texto "DIGA".

El participante que no pueda asistir al Foro, le será enviado un cuestionario con las 3 preguntas más el crucigrama, para que responda en un plazo no mayor a 24 horas luego de enviado el cuestionario. Cada dinámica tendrá solo un valor de 3 puntos y pierde los 2 puntos de asistencia. Este participante deberá notificar en un lapso no mayor a 24 horas al Moderador y a la Profesora Quintero sus causas de inasistencia y solicitar la evaluación.

El Foro se dará por concluido si cada participante alcanzó el máximo de oportunidades para responder y/o se ha alcanzado la hora tope de finalización.

Sin más, atentamente,

## **Equipo N° 2**

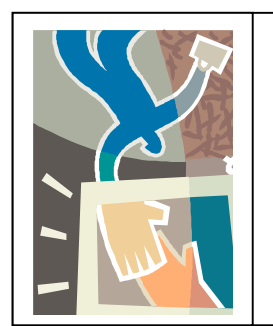

*Antonio Tineo Blanca PÈrez Carolina Camilla Reina Aparicio*